File Management Tanenbaum, Chapter 4

> COMP3231 Operating Systems

Kevin Elphinstone

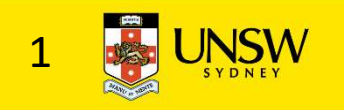

#### **Outline**

- Files and directories from the programmer (and user) perspective • Files and directories from the programmer (and user)<br>• Files and directories internals – the operating system<br>• Files and directories internals – the operating system<br>perspective
- perspective

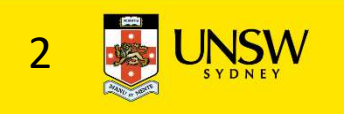

#### Early batch processing systems

IBM 709 [1958]

- –No OS
- –I/O from/to punch cards
- –Tapes and drums for external storage, but no FS
- –Rudimentary library support for reading/writing tapes and drums

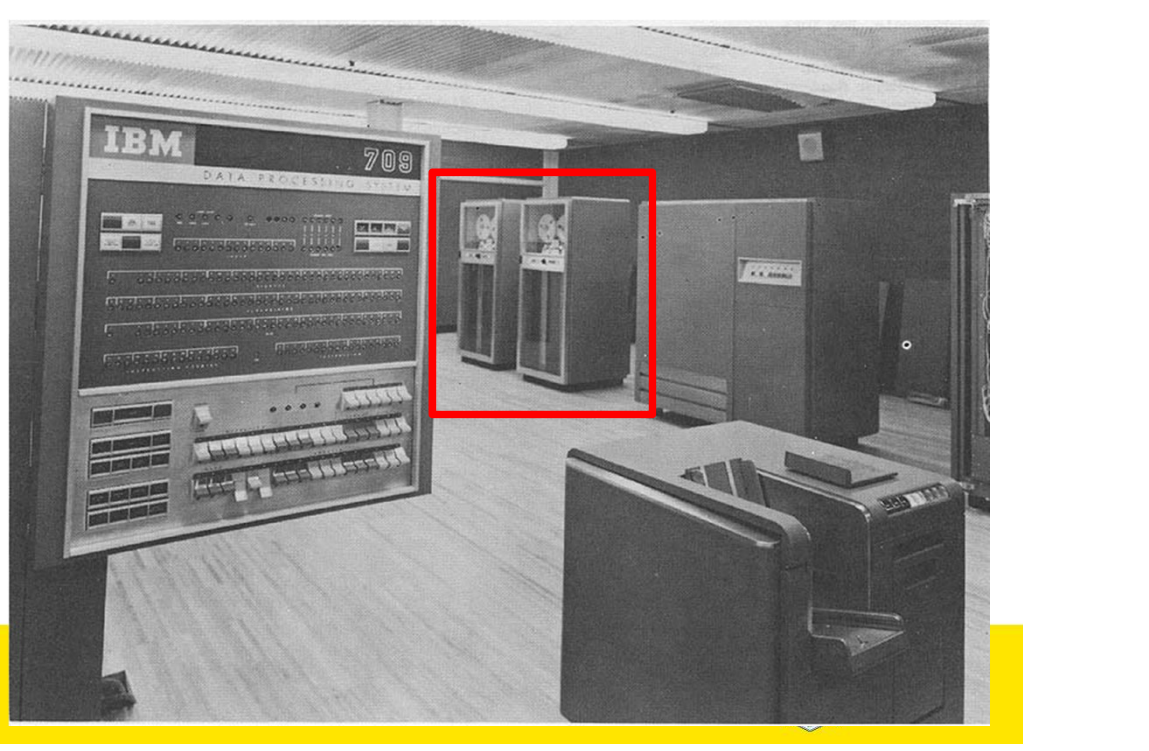

- •The first file systems were singlelevel (everything in one directory)
- •Files were stored in contiguous chunks
- –Maximal file size must be known in advance
- •Now you can edit a program and save it in a named file on the tape!

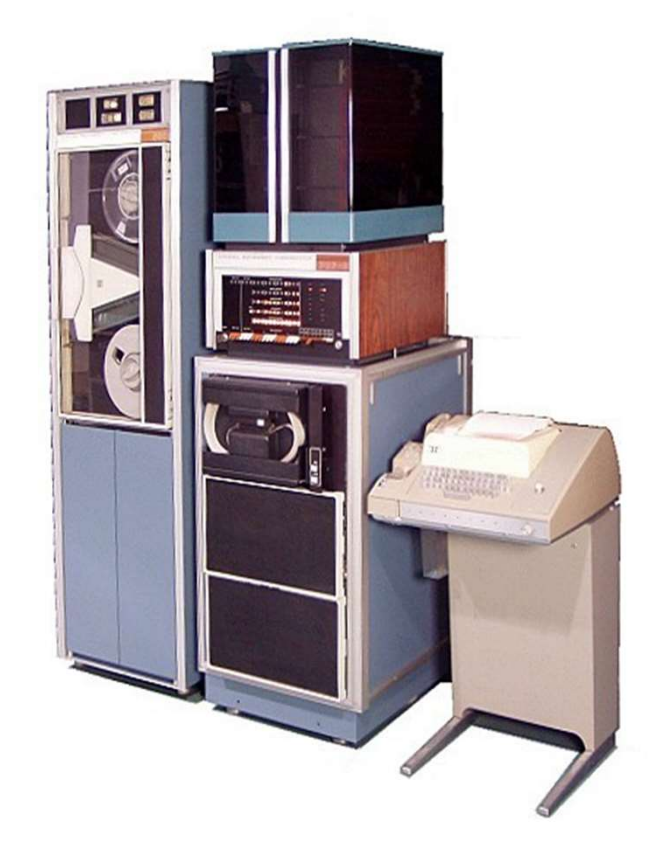

#### PDP-8 with DECTape [1965]

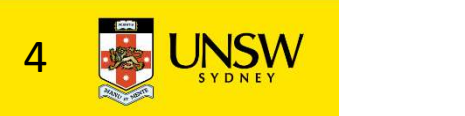

#### •Time-sharing OSs

–Required full-fledged file systems

#### •MULTICS

–Multilevel directory structure (keep files that belong to different users separately)

–Access control lists

–Symbolic links

Honeywell 6180 running MULTICS [1976]

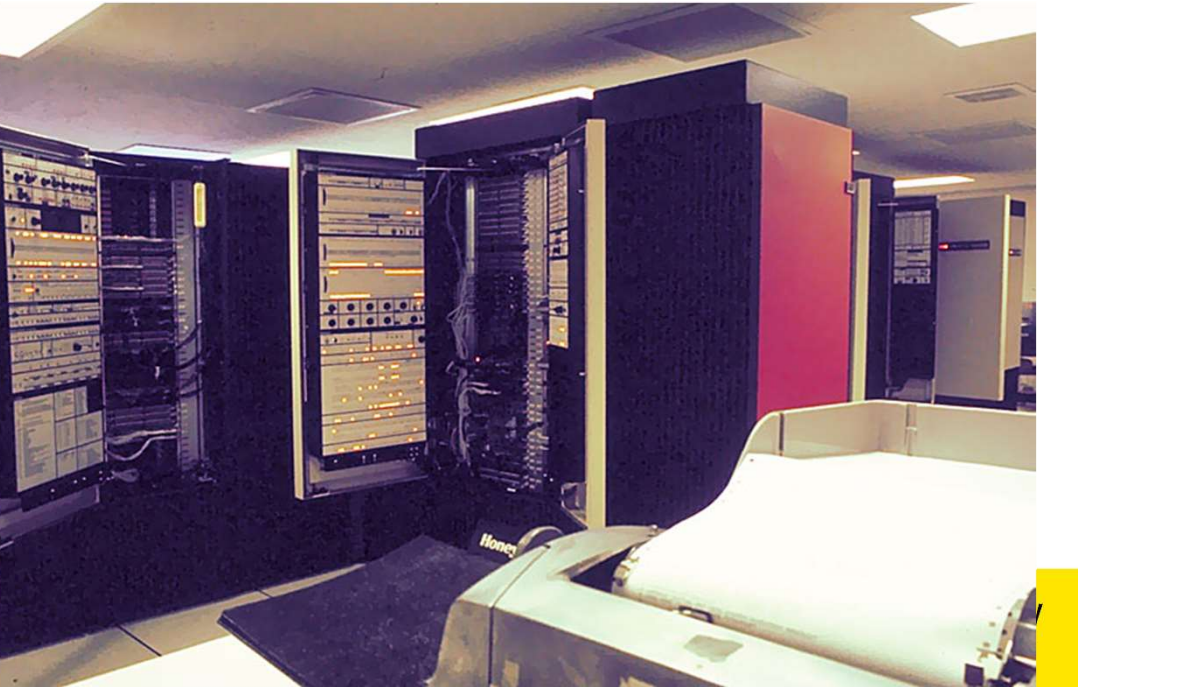

#### •UNIX

#### –Based on ideas from **MULTICS**

- –Simpler access control model
- –Everything is a file!

PDP-7

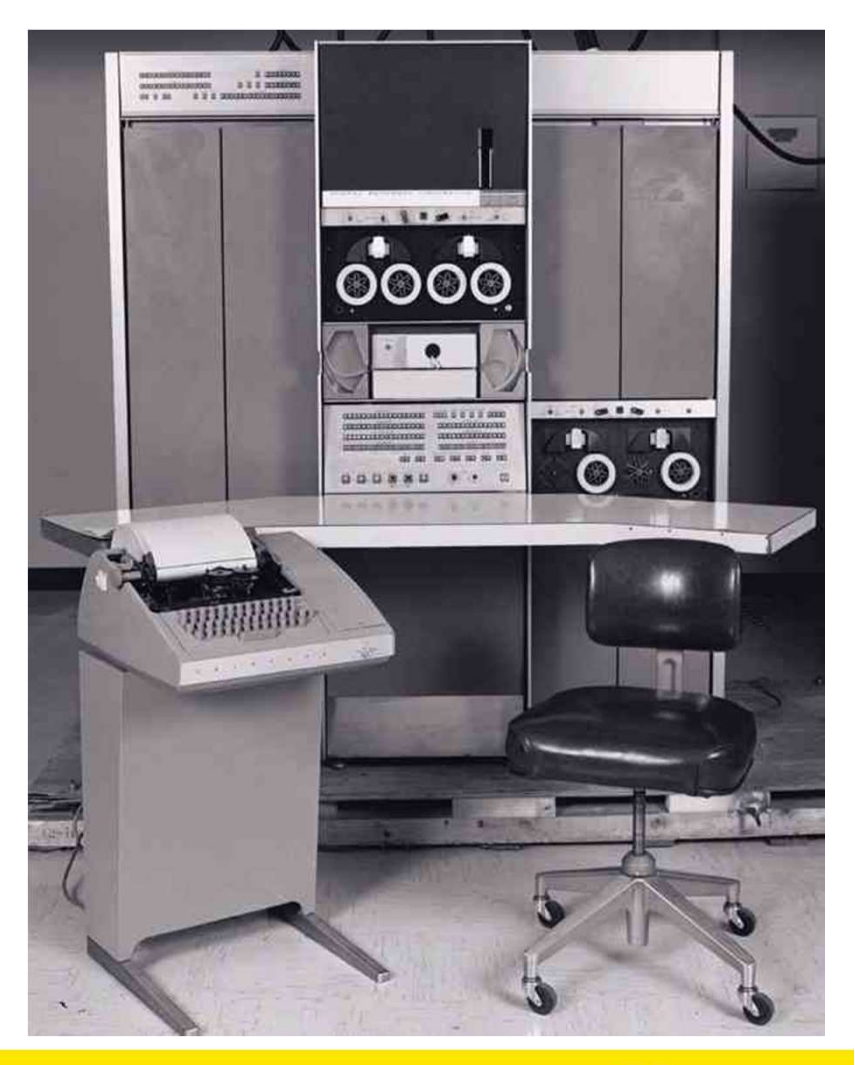

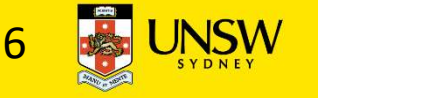

#### Overview of the FS abstraction

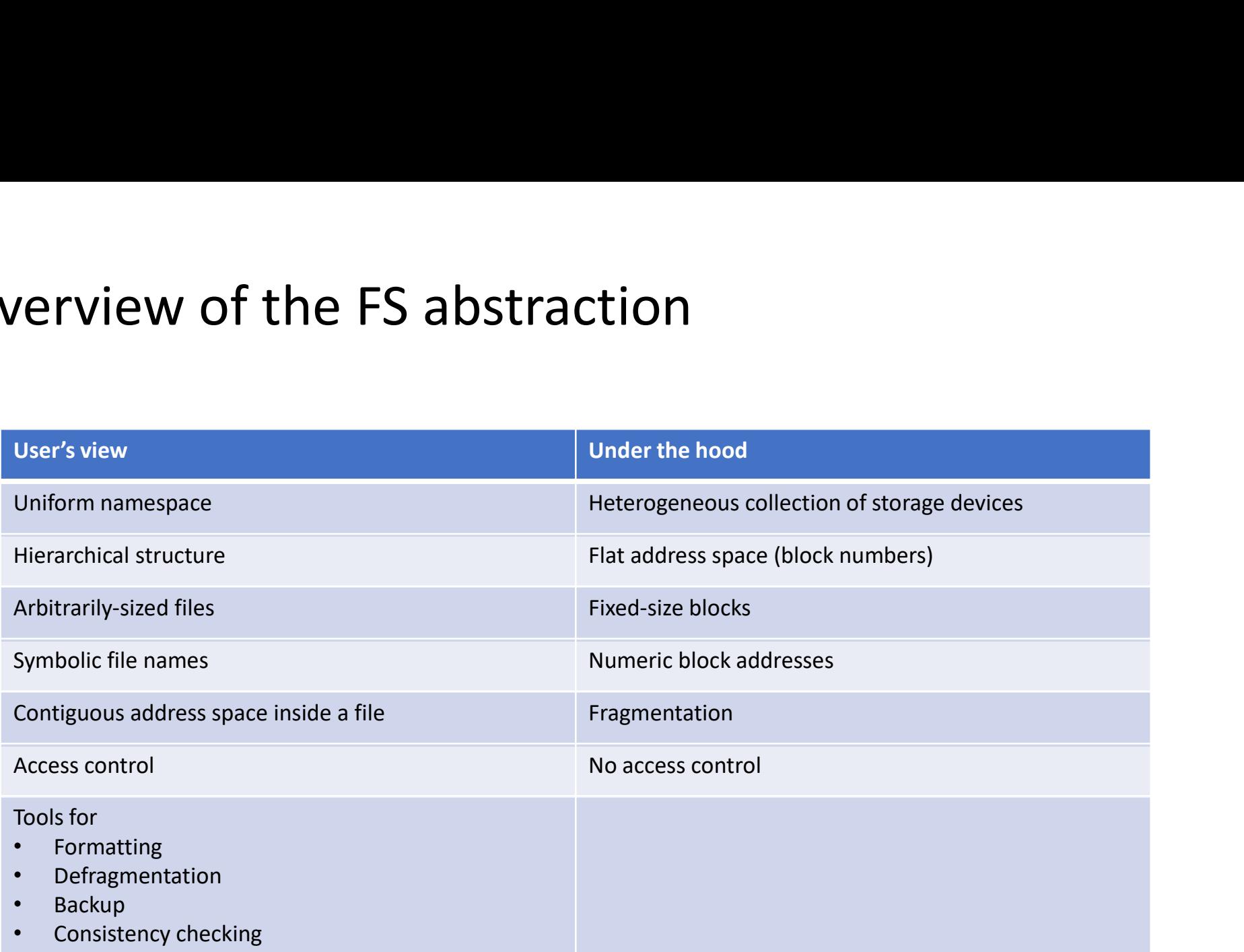

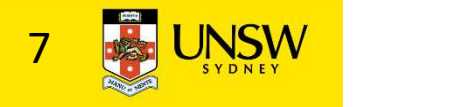

#### File Names

- File system must provide a convenient naming scheme **ames**<br> **almes**<br> **almes**<br> **almes**<br> **almes**<br> **almes**<br> **almes**<br> **of DoS, 8 + 3**<br> **i** E.g. no '/' characters<br> **of E.g. no '/'** characters<br> **of DoS, 8 + 3**<br> **in)sensitive<br>
<b>es may obey conventions (.c files for C files)**<br> **ter** 
	- Textual Names
	- May have restrictions
		- Only certain characters
			- E.g. no '/' characters
		- Limited length
		- Only certain format
			-
	- Case (in)sensitive
	- Names may obey conventions (.c files for C files)
		- Interpreted by tools (e.g. UNIX)
		- Interpreted by operating system (e.g. Windows "con:")

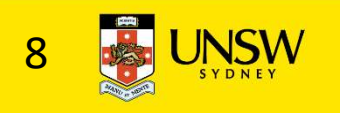

### File Structure Abstractions

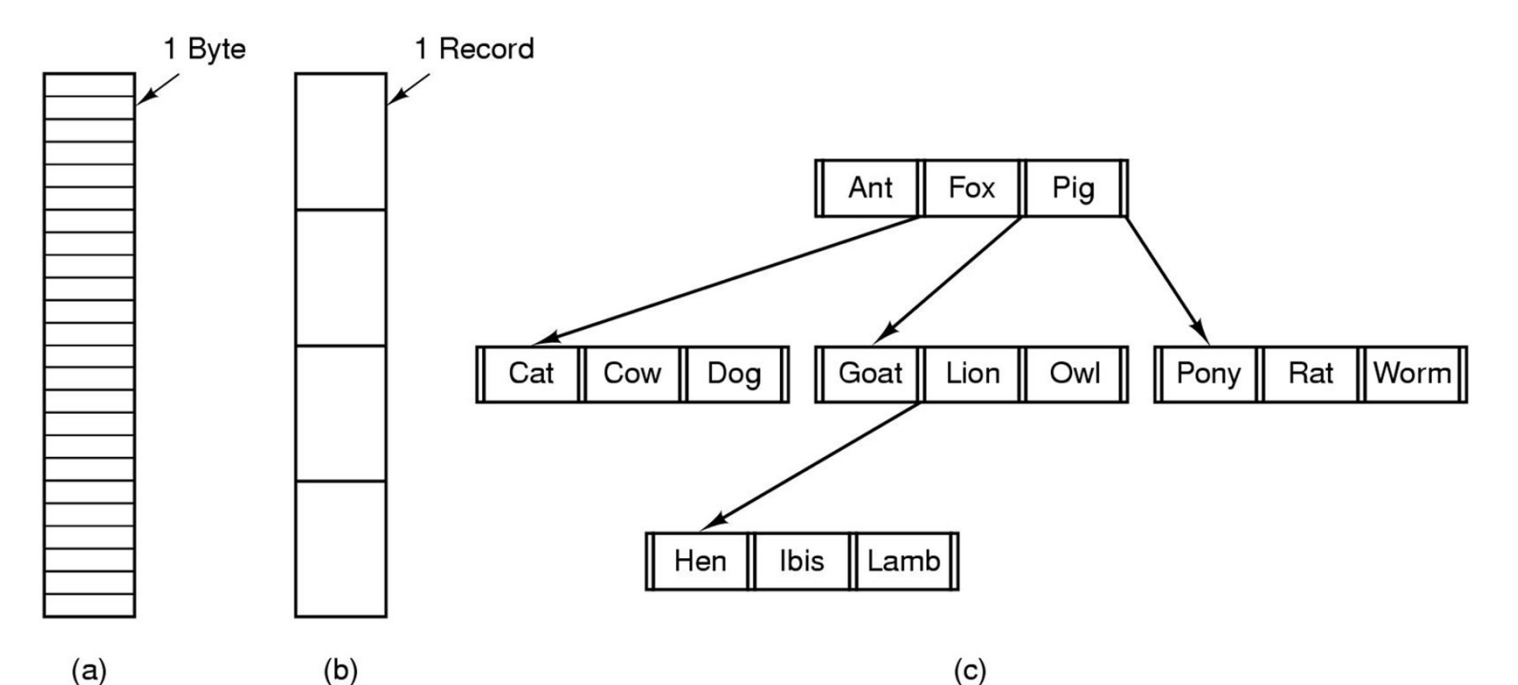

- •Three kinds of files
- –byte sequence
- –record sequence
- –key-based, tree structured
- •e.g. IBM's indexed sequential access method (ISAM)

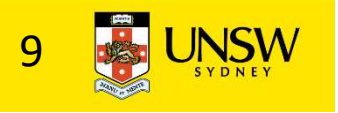

#### File Structure Abstractions

#### • Stream of Bytes

- OS considers a file to be unstructured
- Simplifies file management for the OS
- Applications can impose their own structure
- Used by UNIX, Windows, most modern OSes

#### • Records

- Collection of bytes treated as a unit
- Example: employee record
- Operations at the level of records (read\_rec, write\_rec)
- File is a collection of similar records
- OS can optimise operations on records

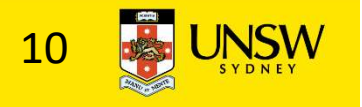

### File Structure Abstractions

- •Tree of Records
- –Records of variable length
- –Each has an associated key
- –Record retrieval based on key
- –Used on some data processing systems (mainframes)
- •Mostly incorporated into modern databases

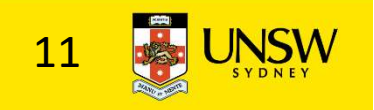

# File Types

- •Regular files
- •Directories
- •Device Files
	- –May be divided into
		-
		- •Block Devices
- File Types<br>
ar files<br>
ories<br>
e Files<br>
iy be divided into<br>
•Character Devices<br>
•Block Devices<br>
•systems distinguish between regular file types •Some systems distinguish between regular file types
	- –ASCII text files, binary files

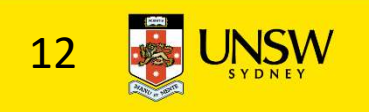

# File Access Types (Patterns)

#### •Sequential access

–read all bytes/records from the beginning

- –cannot jump around, could rewind or back up
- –convenient when medium was magnetic tape

#### •Random access

- –bytes/records read in any order
- –essential for data base systems

–read can be …

•move file pointer (seek), then read or

–lseek(location,…);read(…)

•each read specifies the file pointer

–read(location,…)

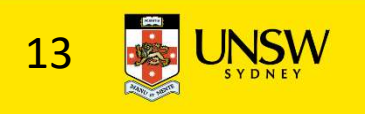

### File Attributes

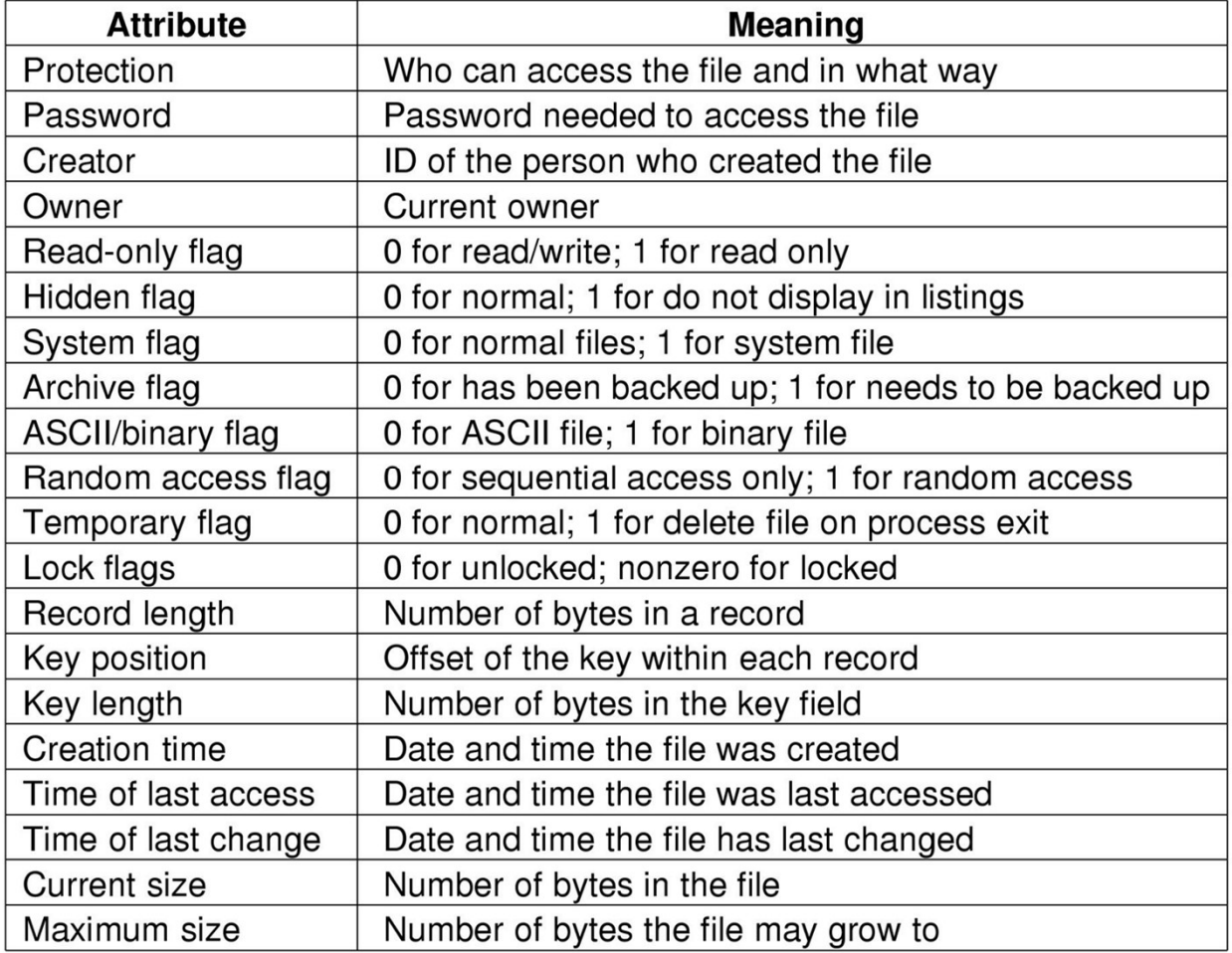

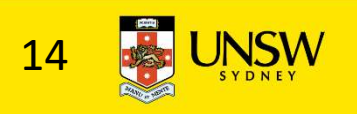

# Typical File Operations

- Create  $\cdot$
- Delete
- Open
- Close
- Read
- **Write**
- Append
- Seek
- Get attributes
- **Set Attributes**
- Rename

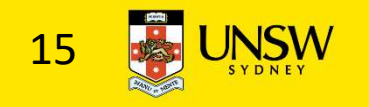

#### An Example Program Using File System Calls  $(1/2)$

 $\prime\star$  File copy program. Error checking and reporting is minimal.  $\star$ /

#include  $<$ sys/types.h $>$ #include  $\le$  fcntl.h  $>$ #include  $\lt$ stdlib.h $>$ #include  $\lt$ unistd.h  $>$ 

int main(int argc, char \*argy[]);

#define BUF SIZE 4096 #define OUTPUT MODE 0700

int main(int argc, char  $*argv[]$ )  $\{$ 

int in fd, out fd, rd count, wt count; char buffer[BUF SIZE];

if (argc  $!=$  3) exit(1);

 $/*$  include necessary header files  $*/$ 

 $/*$  ANSI prototype  $*/$ 

/\* use a buffer size of 4096 bytes  $*/$ /\* protection bits for output file  $*/$ 

/\* syntax error if argo is not  $3 \star$ /

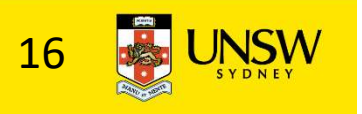

#### An Example Program Using File System Calls (2/2)

```
/* Open the input file and create the output file */in fd = open(argy[1], O RDONLY); /* open the source file *//* if it cannot be opened, exit */if (in fd < 0) ext(2);
out_fd = creat(argv[2], OUTPUT_MODE); /* create the destination file */if (out \text{fd} < 0) exit(3);
                      /* if it cannot be created, exit */
```

```
/* Copy loop */while (TRUE) {
     rd_count = read(in_fd, buffer, BUF_SIZE); /* read a block of data */if (rd count \le 0) break;
                                        /* if end of file or error, exit loop */wt count = write(out fd, buffer, rd count); /* write data */
     if (wt count \leq 0) exit(4); \qquad /* wt count \leq 0 is an error */
/* Close the files */close(in fd):
close(out fd);
if (rd count == 0)
                                        /* no error on last read */ext(0):
else
     exit(5);
                                        /* error on last read */
```
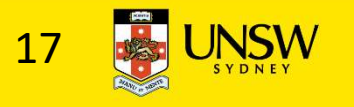

### File Organisation and Access Programmer's Perspective

•Given an operating system supporting unstructured files that are a stream-of-bytes,

how can one organise the contents of the files?

E.g. Executable Linkable Format (ELF)

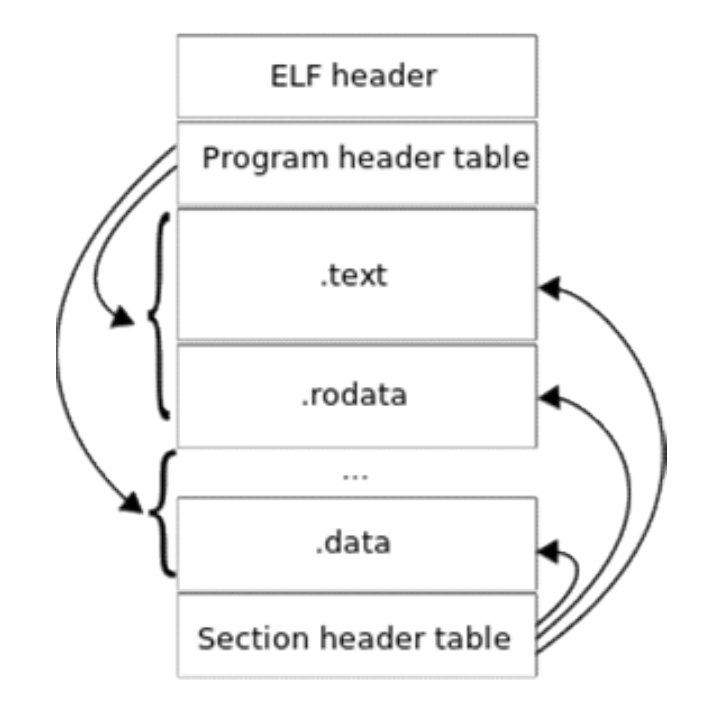

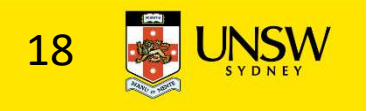

### File Organisation and Access Programmer's Perspective

•Possible access patterns:

- –Read the whole file
- –Read individual blocks or records from a file
- –Read blocks or records preceding or following the current one Programmers are free to structure the file to suit the application.<br>Programmers are free to sum a file to sum the current one and blocks or records preceding or following the current one<br>- Retrieve a set of records<br>- Write
- –Retrieve a set of records
- –Write a whole file sequentially
- –Insert/delete/update records in a file
- –Update blocks in a file

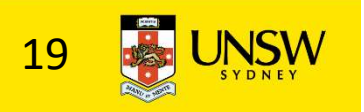

# Criteria for File Organization

Things to consider when designing file layout

•Rapid access

–Needed when accessing a single record

–Not needed for batch mode

•read from start to finish

•Ease of update

–File on CD-ROM will not be updated, so this is not a concern

•Economy of storage

–Should be minimum redundancy in the data

–Redundancy can be used to speed access such as an index

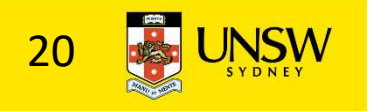

# File Directories

•Provide mapping between file names and the files themselves

- •Contain information about files
	- –Attributes
	- –Location
	- –Ownership
- •Directory itself is a file owned by the operating system

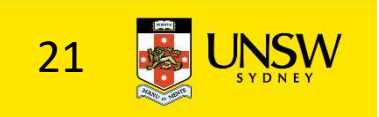

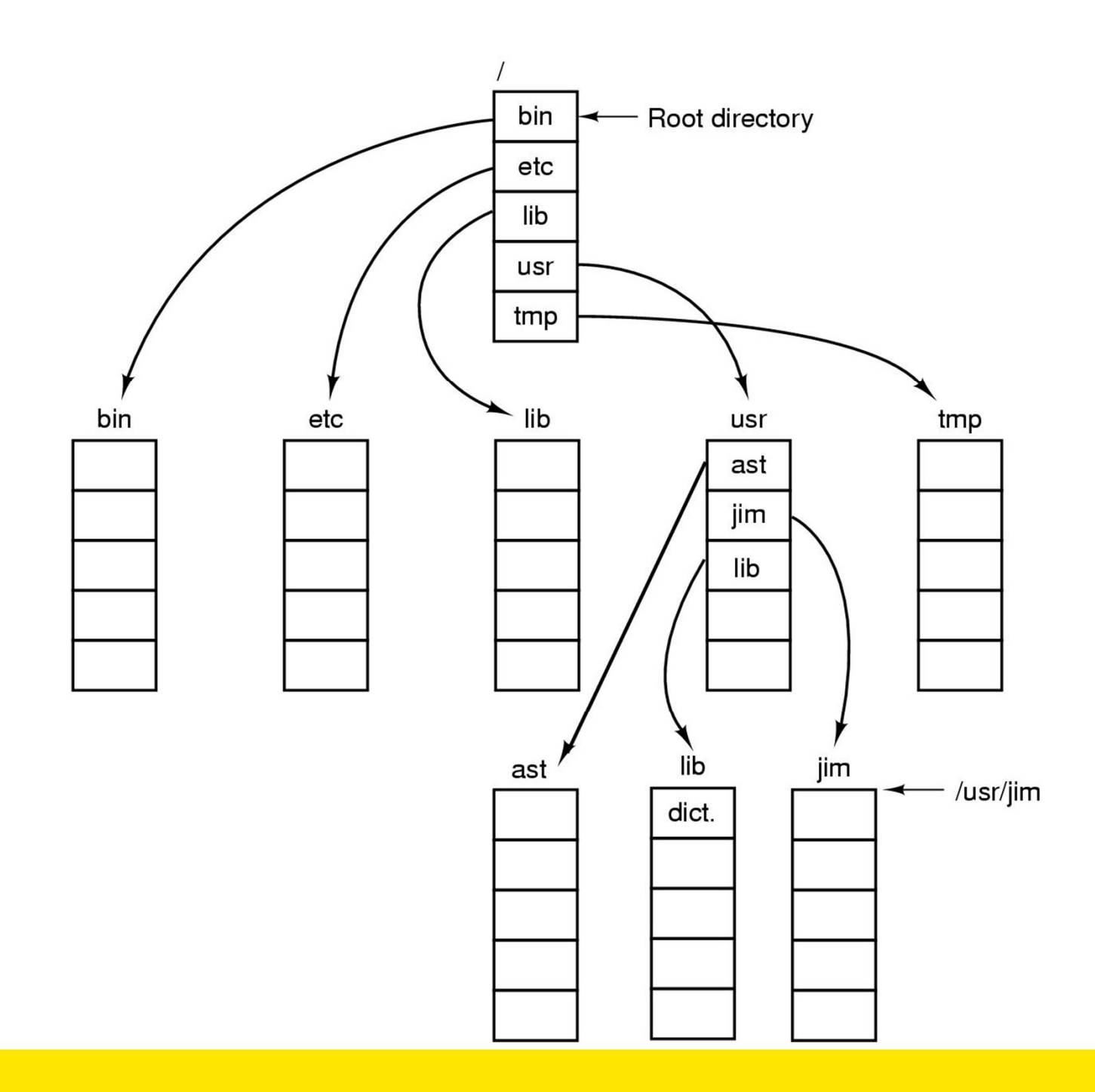

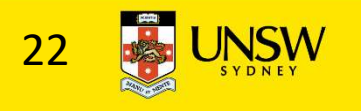

# Hierarchical (Tree-Structured) **Directory**

•Files can be located by following a path from the root, or master, directory down various branches

–This is the *absolute* pathname for the file

•Can have several files with the same file name as long as they have unique path names

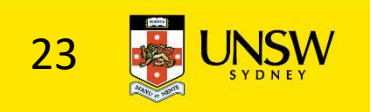

# Current Working Directory

- •Always specifying the absolute pathname for a file is tedious! •Always specifying the absolute pathname<br>for a file is tedious!<br>•Introduce the idea of a *working directory*<br>–Files are referenced relative to the working<br>directory<br>•Example: cwd = /home/kevine<br>profile = /home/kevine/.prof
- •Introduce the idea of a working directory

–Files are referenced relative to the working directory

.profile = /home/kevine/.profile

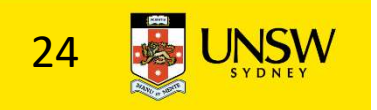

# Relative and Absolute Pathnames

•Absolute pathname

–A path specified from the root of the file system to the file

•A Relative pathname

–A pathname specified from the cwd

•Note: '.' (dot) and '..' (dotdot) refer to current and parent directory **Pathname**<br>
-A path specified from the root of the file system to the<br>
-A pathname specified from the cwd<br>
-Note: '.' (dot) and '..' (dotdot) refer to current and<br>
-Note: '.' (dot) and '..' (dotdot) refer to current and<br>

../../etc/passwd

/etc/passwd

../kevine/../.././etc/passwd

Are all the same file

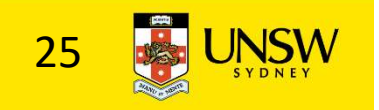

# Typical Directory Operations

- ●Create ●Delete .Opendir ●Closedir
- **Readdir**
- **Rename**
- **Link**
- . Unlink

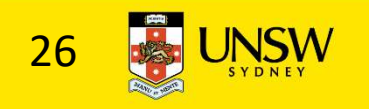

# Nice properties of UNIX naming

•Simple, regular format

–Names referring to different servers, objects, etc., have the same syntax. Names referring to different servers, objects, etc<br>
e same syntax.<br>
"Regular tools can be used where specialised tools wou<br>
otherwise be needed.<br> **Ation independent**<br>
Dbjects can be distributed or migrated, and conti<br>
th t

•Regular tools can be used where specialised tools would be otherwise be needed.

•Location independent

–Objects can be distributed or migrated, and continue with the same names.

You only need to know the name!

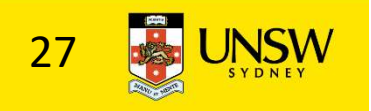

# An example of a bad naming convention

•From, Rob Pike and Peter Weinberger, "The Hideous Name", Bell Labs TR

UCBVAX::SYS\$DISK:[ROB.BIN]CAT\_V.EXE;13

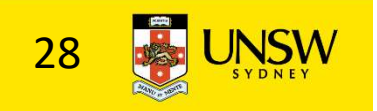

# File Sharing

- •In multiuser system, allow files to be shared among users
- •Two issues
	- –Access rights
	- –Management of simultaneous access

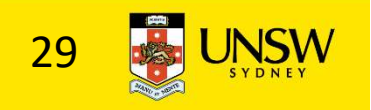

#### •None

–User may not know of the existence of the file

–User is not allowed to read the directory that includes the file

#### •Knowledge

–User can only determine that the file exists and who its owner is

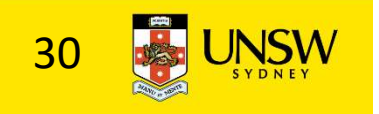

•Execution

–The user can load and execute a program but cannot copy it

•Reading

–The user can read the file for any purpose, including copying and execution

### •Appending

–The user can add data to the file but cannot modify or delete any of the file's contents

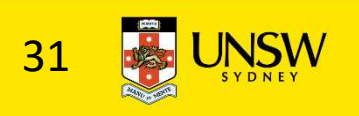

•Updating

–The user can modify, delete, and add to the file's data. This includes creating the file, rewriting it, and removing all or part of the data

•Changing protection

–User can change access rights granted to other users

•Deletion

–User can delete the file

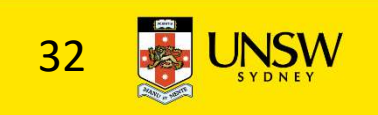

•Owners

- –Has all rights previously listed
- –May grant rights to others using the following classes of users
	- •Specific user
	- •User groups
	- •All for public files

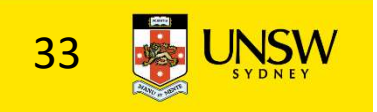

### Case Study: UNIX Access Permissions

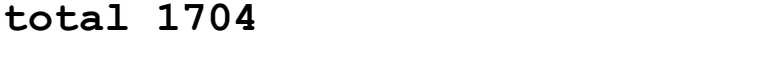

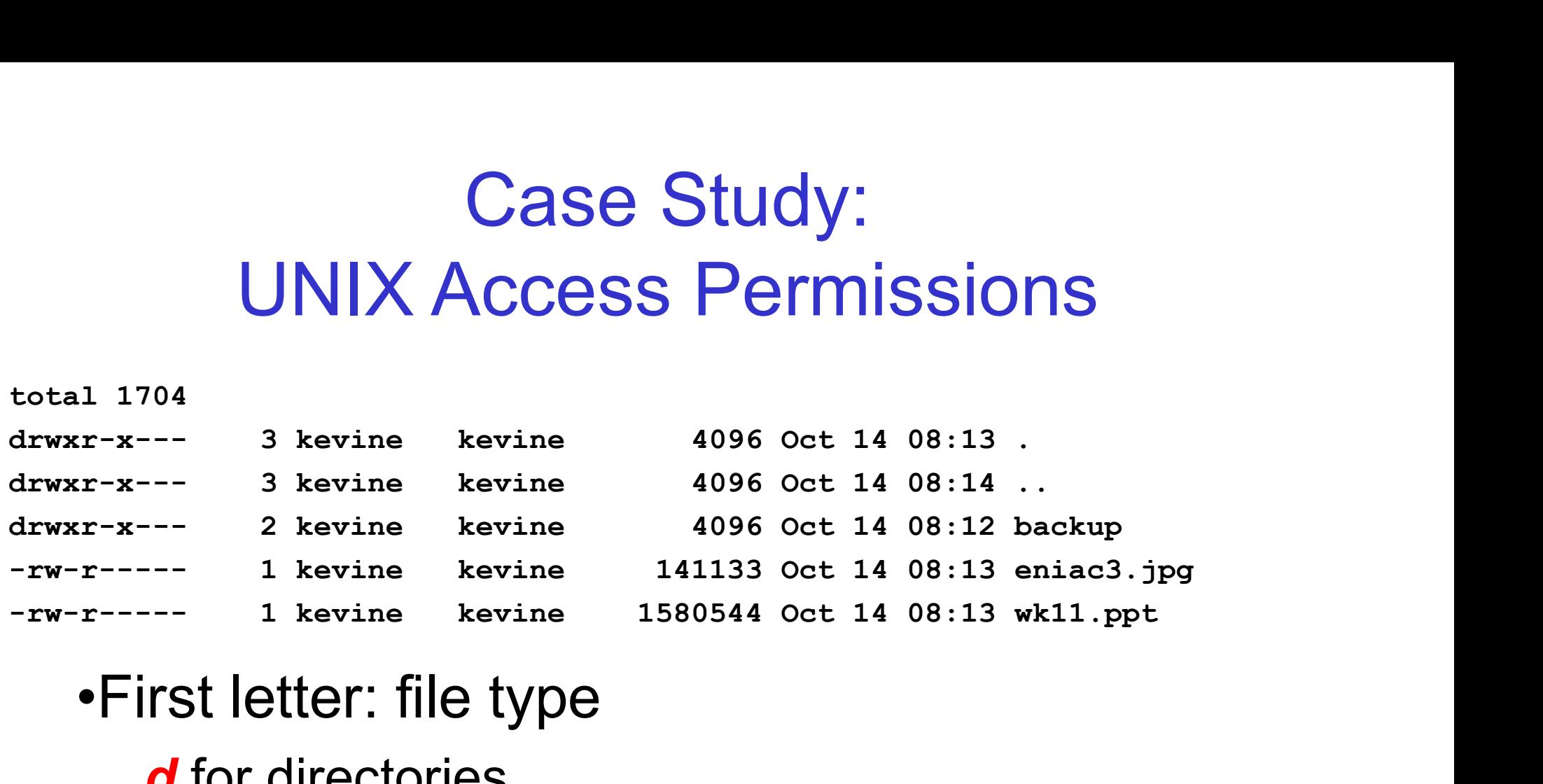

- •First letter: file type
	- d for directories
	- for regular files
- •Three user categories

user, group, and other

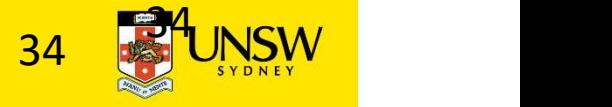

### UNIX Access Permissions

other

#### total 1704

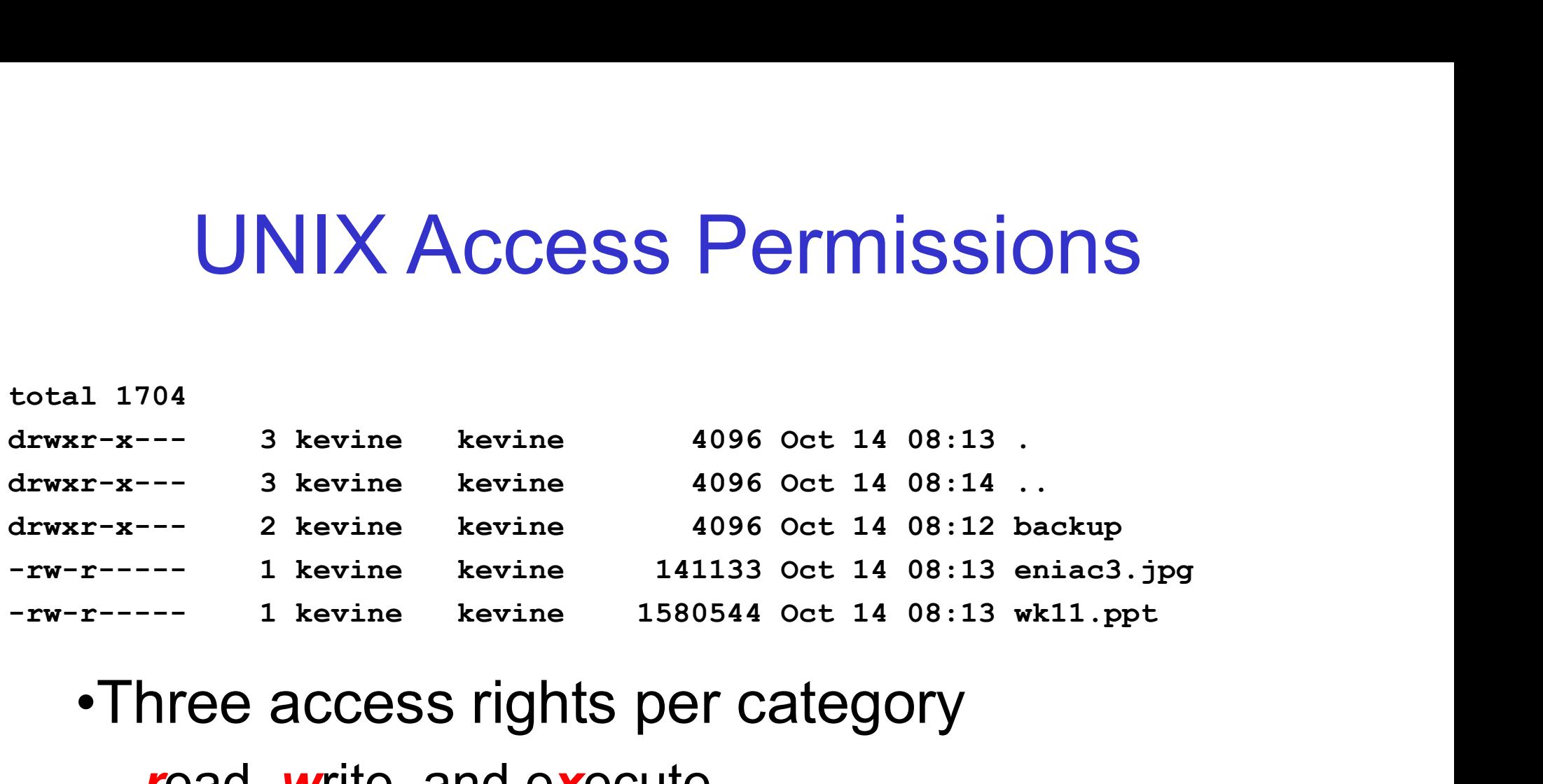

#### •Three access rights per category read, write, and execute drwxrwxrwx

user group

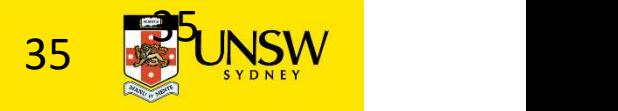

### UNIX Access Permissions

#### total 1704

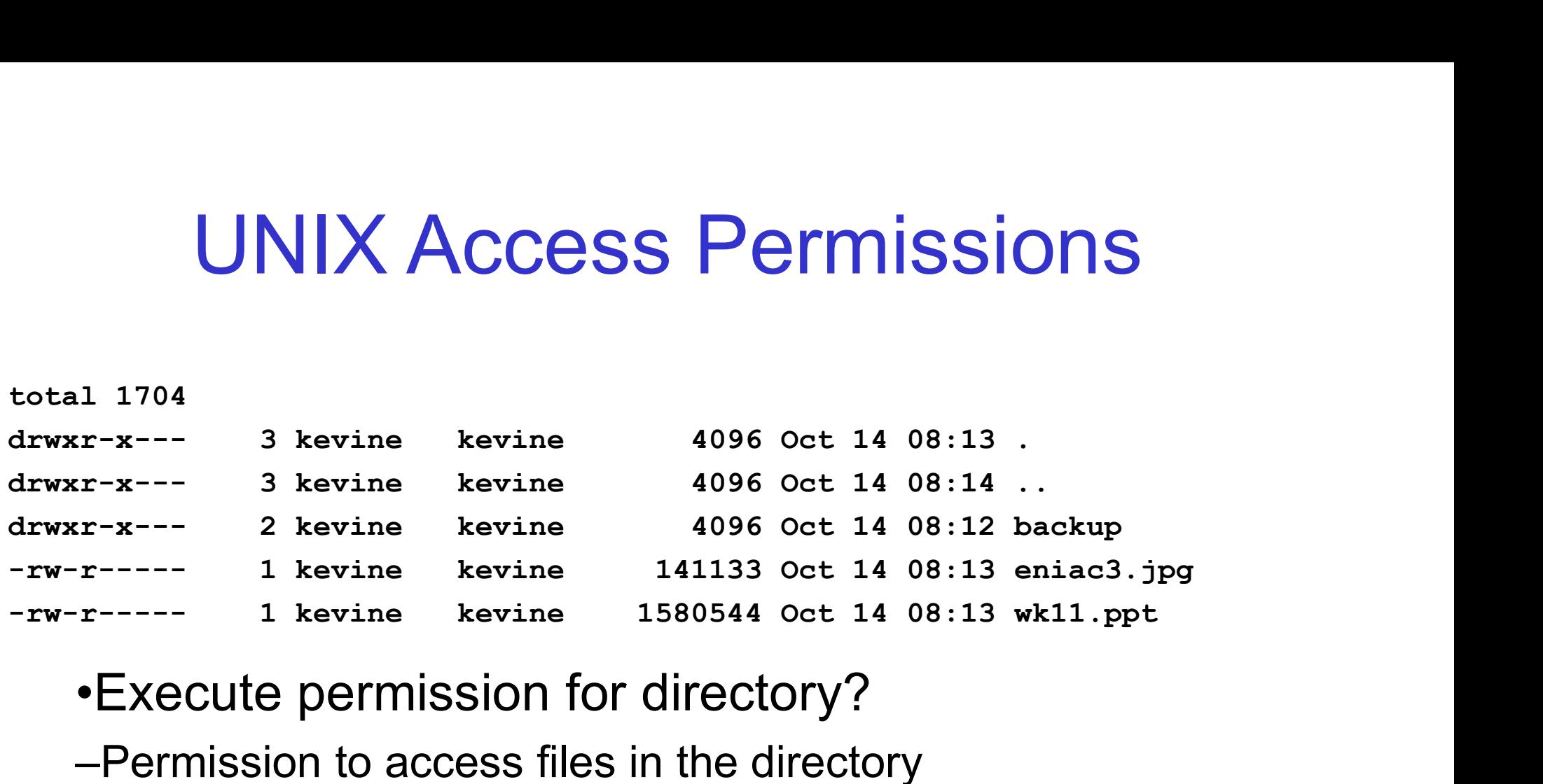

- •Execute permission for directory?
- –Permission to access files in the directory
- •To list a directory requires read permissions
- •What about drwxr-x—x?

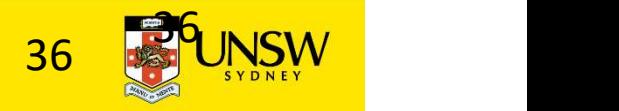

### UNIX Access Permissions

•Shortcoming

–The three user categories are rather coarse

#### •Problematic example

–Joe owns file foo.bar

–Joe wishes to keep his file private

•Inaccessible to the general public

- –Joe wishes to give Bill read and write access
- –Joe wishes to give Peter read-only access

–How????????

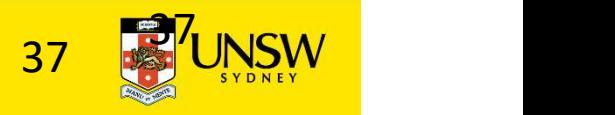

### Simultaneous Access

**Simultaneous Access<br>•Most OSes provide mechanisms for users to manage<br>•Concurrent access to files<br>• Example: flock(), lockf(), system calls** concurrent access to files

–Example: flock(), lockf(), system calls

•Typically

–User may lock entire file when it is to be updated

–User may lock the individual records (i.e. ranges) during the update

•Mutual exclusion and deadlock are issues for shared access

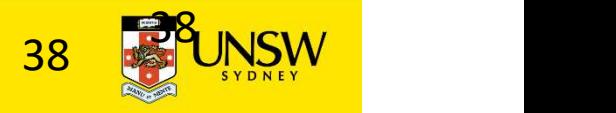